### **CSE502: Foundations of Parallel Programming**

### Lecture 24: End Semester Review

Vivek Kumar

Computer Science and Engineering IIIT Delhi vivekk@iiitd.ac.in

### Locality Benefits: Analyzing Locality Iterative Averaging

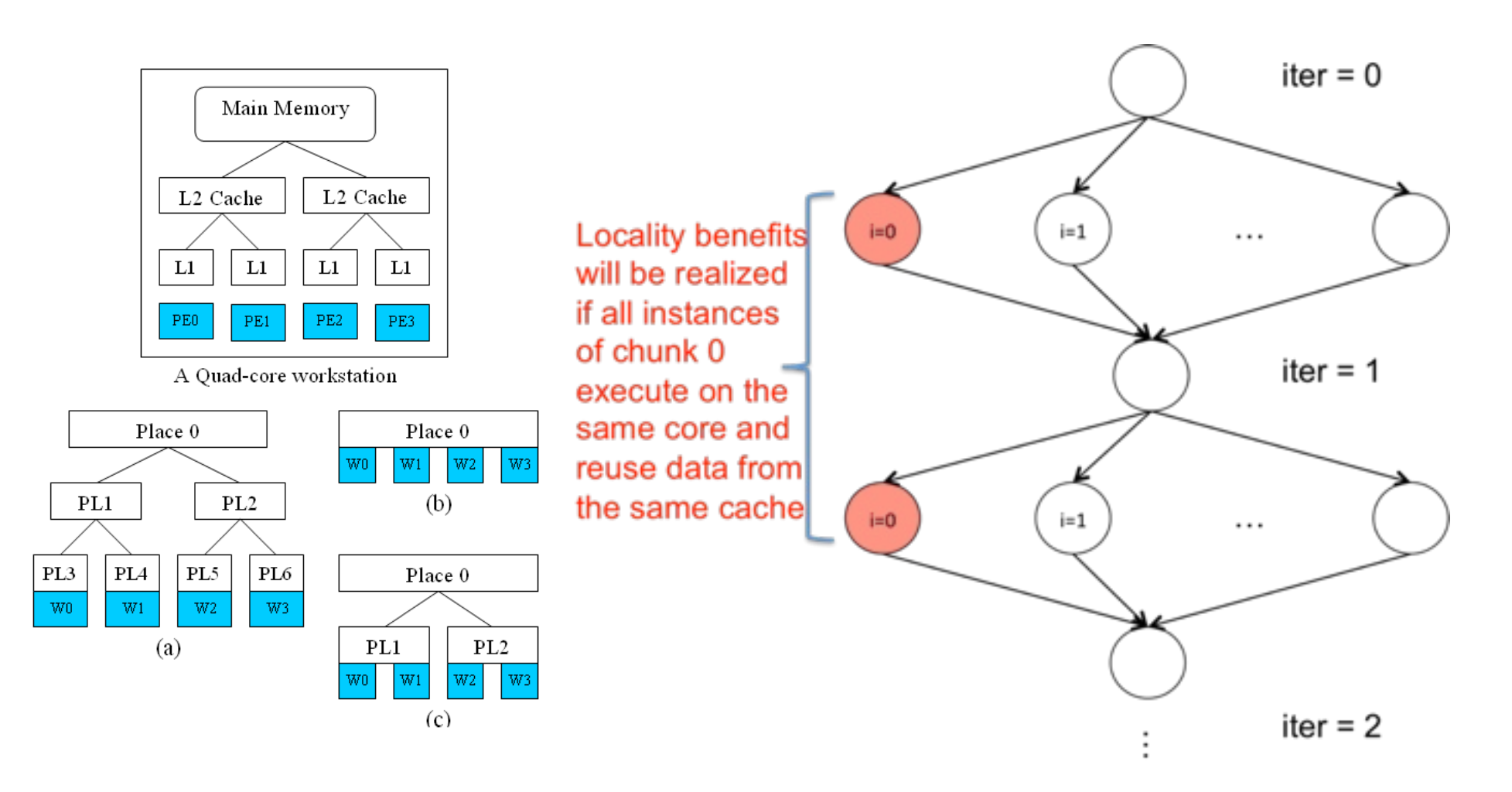

2 Source: https://wiki.rice.edu/confluence/download/attachments/24426821/comp322-s16-lec32-slidesv1.pdf?version=1&modificationDate=1483206145705&api=v2

### Hierarchical Place Trees in HClib

 $\langle$ ?xml version="1  $0"$ ?> <! DOCTYPE HPT SYSTEM "hpt.dtd">

```
<HPT version="0.1" info="HPT test">
  <place num="1" type="mem">
    <place num="2" type="cache">
      <worker num="1"/>
    </place>
  </place>
</HPT>
```
- Abstraction of the memory hierarchy that a HClib program is executed on (using XML document)
- Place denoting affinity group at memory hierarchy level
	- E.g., L1 cache, L2 cache, DRAM

### Hierarchical Place Trees in HClib

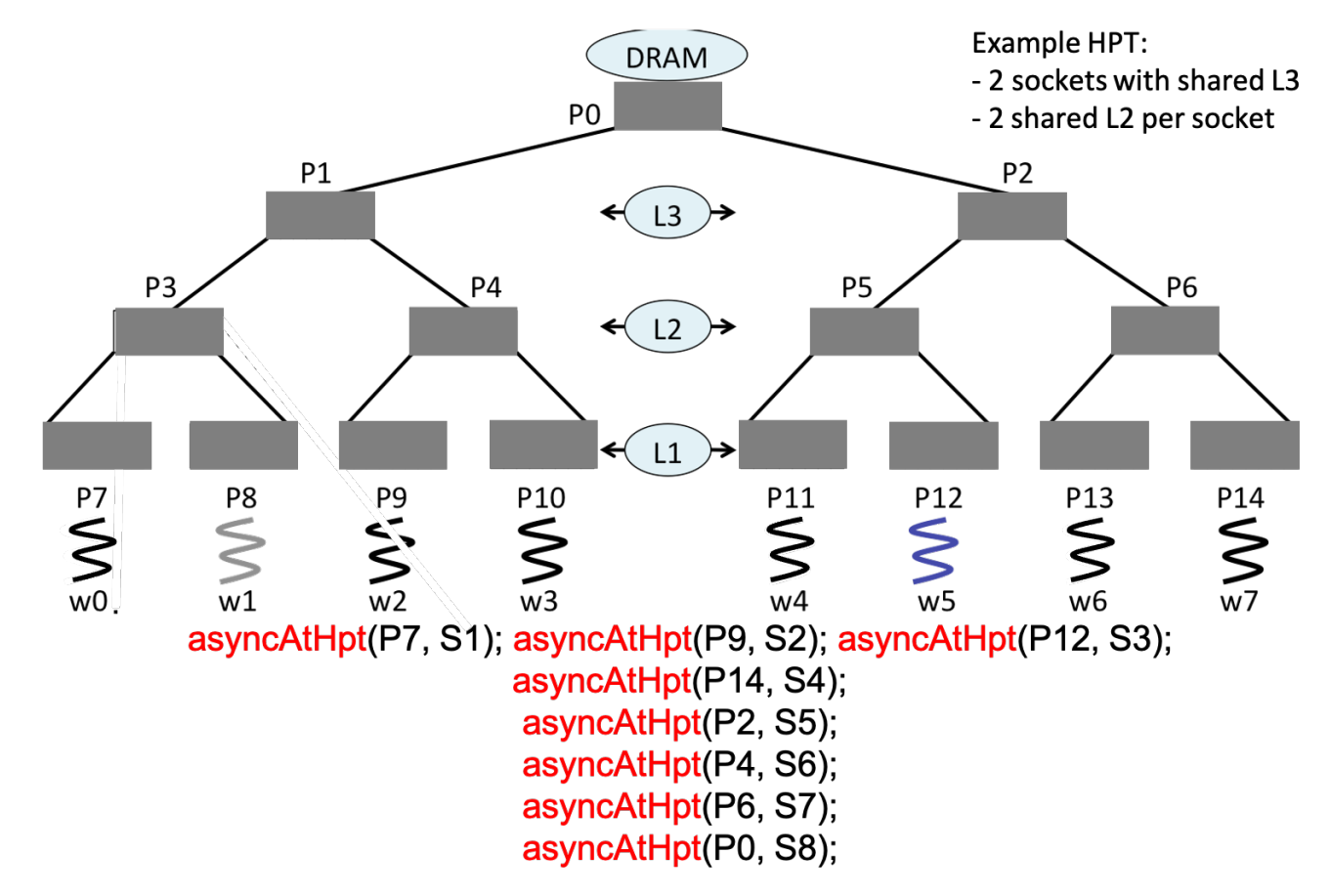

- Leaf places include worker threads
	- E.g., WO, W1, W2, W3
- § Workers can push task to any place asyncAtHpt(place\*, lambda)
- Workers can pop/steal only from their parent place hierarchy

### HClib Futures: Tasks with Return Values

future\_t<T> $*f =$ async\_future { S }

- Creates a new child task that executes S, which must terminate with a return statement and return value
- Async expression returns a pointer to a container of type future\_t

 $T$  result = f.get();

- get() evaluates f and blocks if f's value is unavailable
- Unlike finish which waits for all tasks in the finish scope, a get operation only waits for the specified

Source: state of the Source of the Source:  $\sim$ slides.pdf?version=1&modificationDate=1483206145961&api=v2

### hclib::promise v/s hclib::future

- "*A promise is an object that can store a value of type T to be retrieved by a future object (possibly in another thread), offering a synchronization point*"
	- Writable end of an object
- "*A future is an object that can retrieve a value from some provider object or function, properly synchronizing this access if in different threads*"

– Readable end of an object

#### hclib::promise\_t and hclib::future\_t workflow

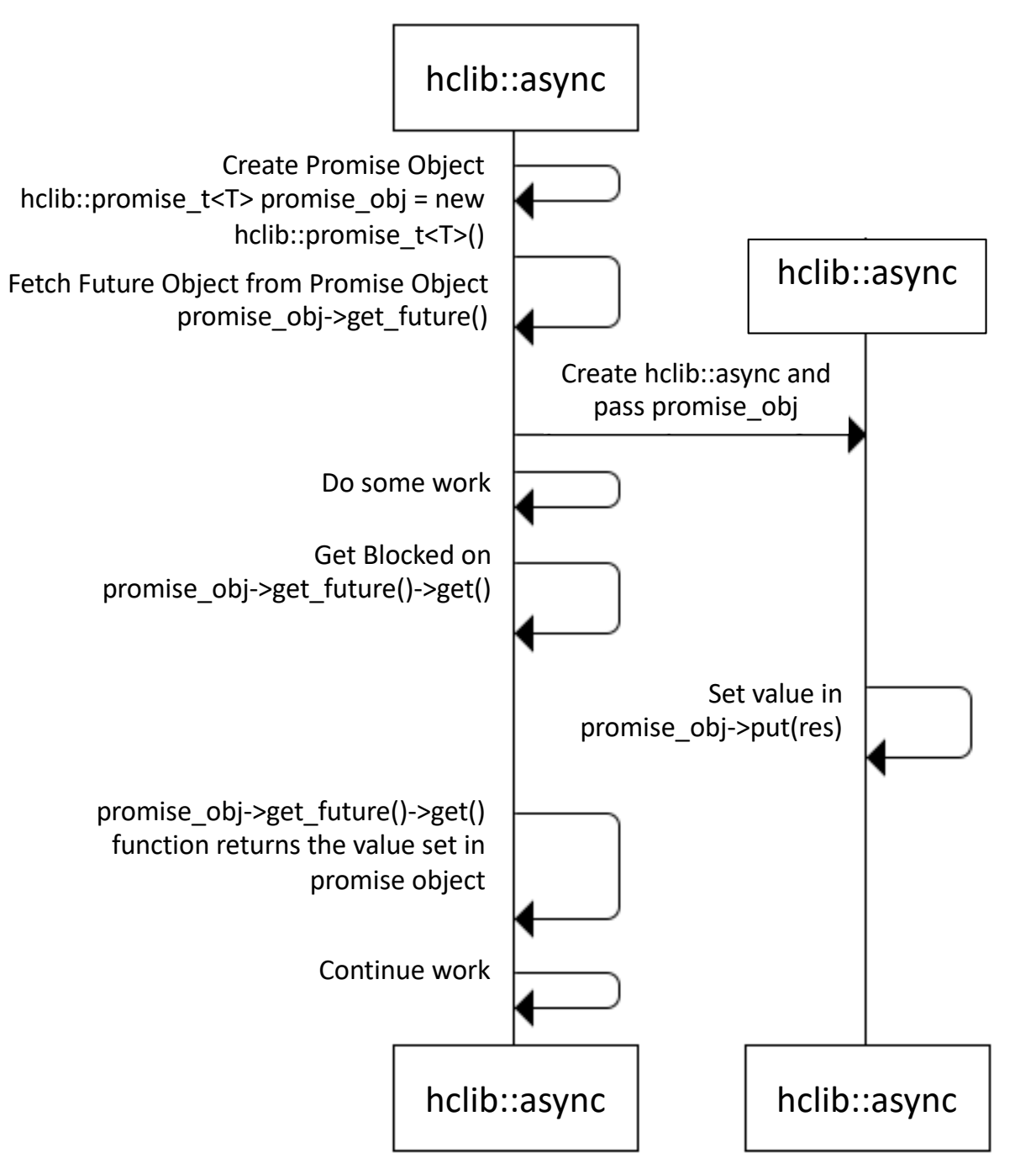

Modification of Source: http://thispointer.com/c11-multithreading-part-8-stdfuture-stdpromise-and-returning-values-from-thread/

7

# Data-Driven Task (DDT) in HClib

async await(lambda, fObj 1, fObj 2,.....,fObj n)

- Unlike any other async tasks that we have seen so far (async, asyncAtHpt, async\_future), async await task is pushed to the deque ONLY after all the future objects in the parameter list are ready with values inside them
	- i.e. the put has been performed on the promise end of each of the future objects

Source:

https://wiki.rice.edu/confluence/download/attachments/24426821/comp322-s16-lec14-slidesv1.key.pdf?version=1&modificationDate=1483206145028&api=v2

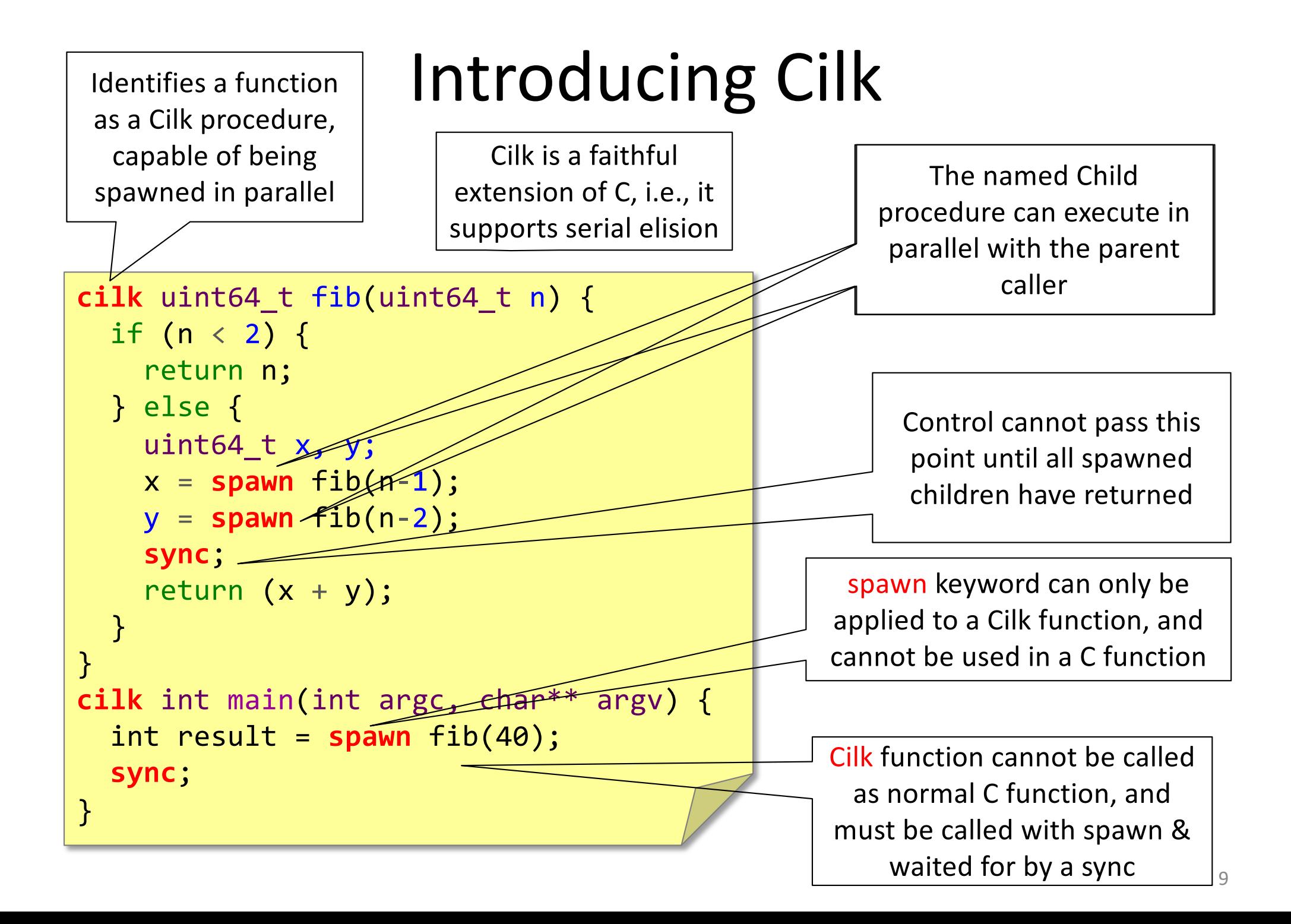

# Fully-strict v/s Terminally-strict

- What is a "strict" computation?
	- A strict computation is one in which all join edges from a task go to one of its ancestor tasks in the computation graph

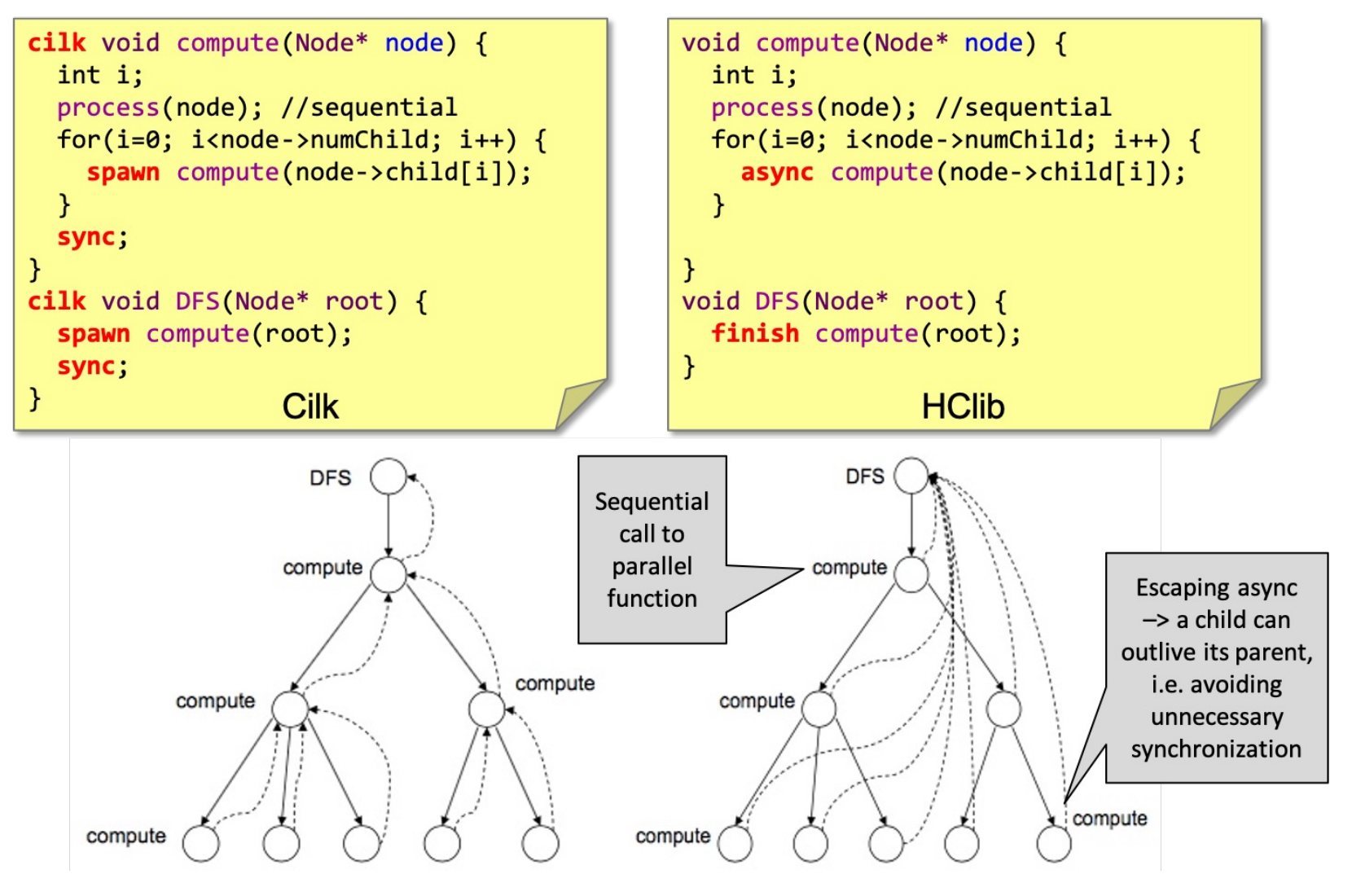

Computing a Product in Parallel using **inlet** & **abort**

```
cilk int product (int *A, int n) {
  int p = 1;
  inlet void mult(int x) {
    p * = x;if (p == 0) {
      abort; /* Aborts existing children, */
         /* but not future ones.
    return;
  \mathbf{r}if (n == 1) {
    return A[0];
  \} else {
    mult ( spawn product (A, n/2) );
    if (p == 0) \frac{1}{x} Add check for future */
      return 0; /* children
                                             */mult ( spawn product (A+n/2, n-n/2) );
    sync;
    return p;
```
### OpenMP Parallel Programming Model

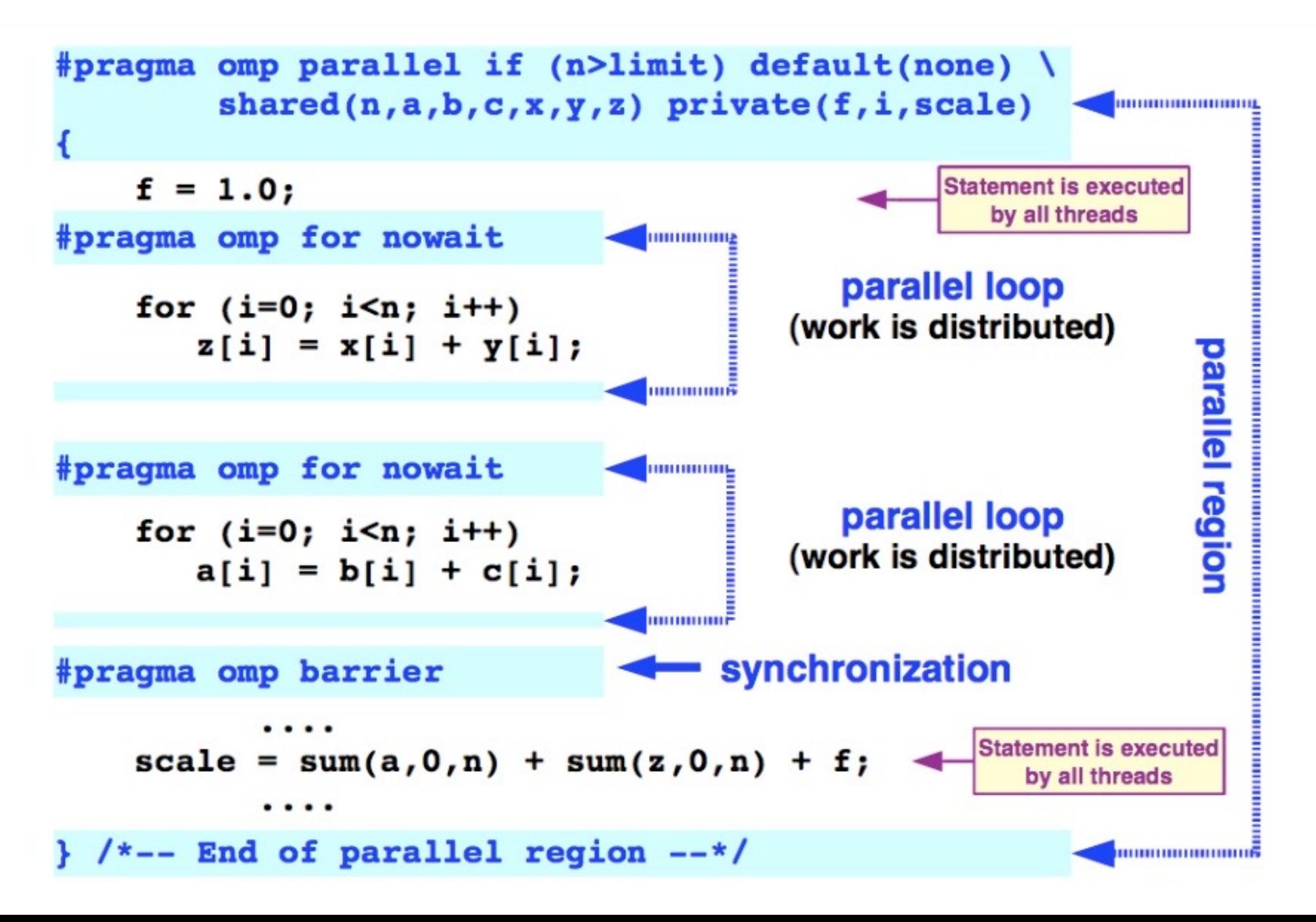

### Task Directive

### **Task Synchronization**

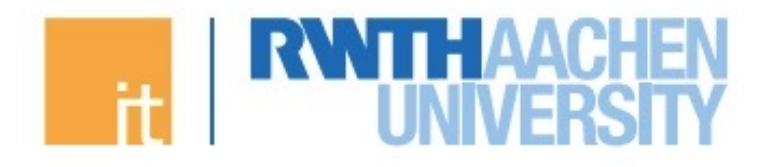

**Task Synchronization explained:** 

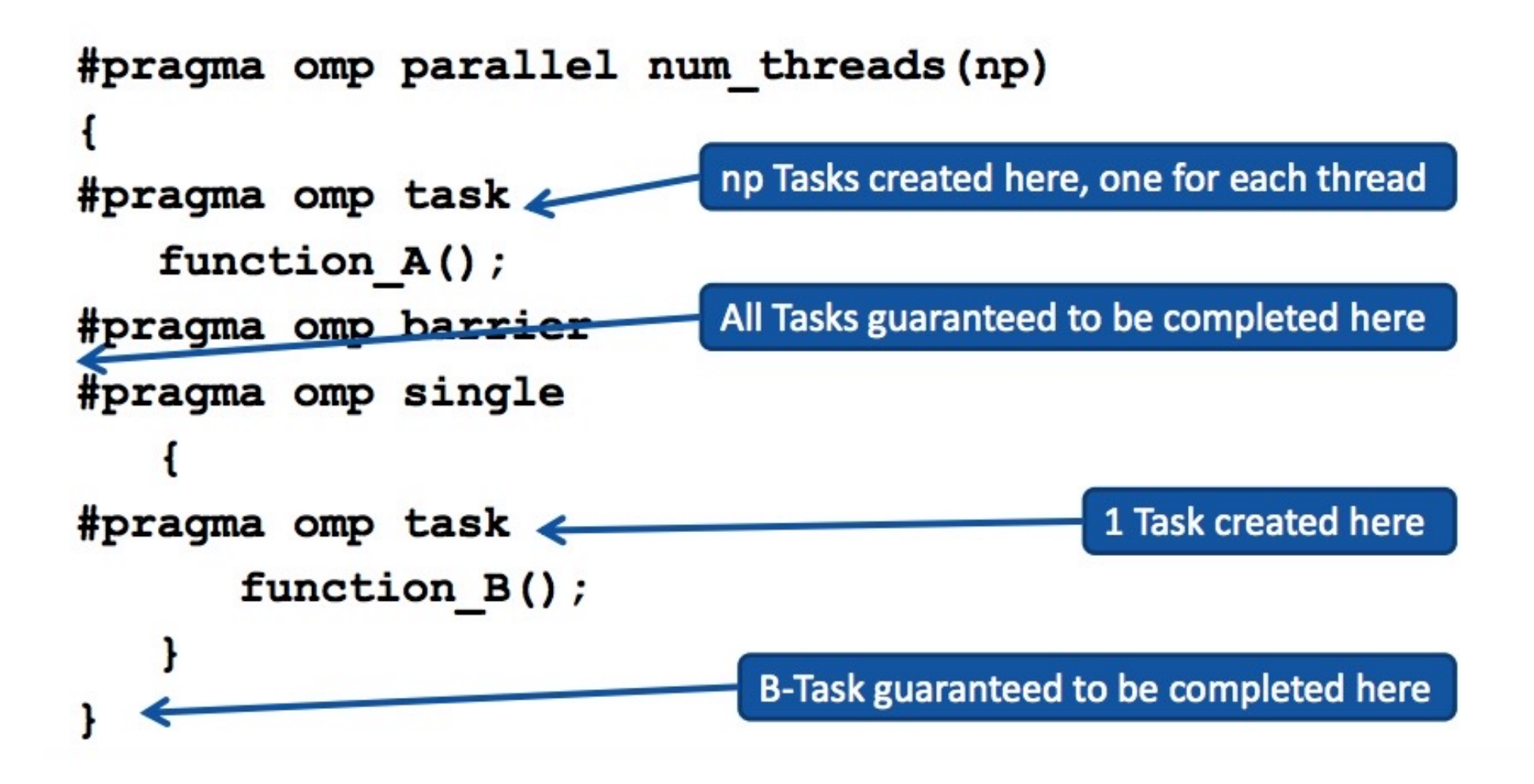

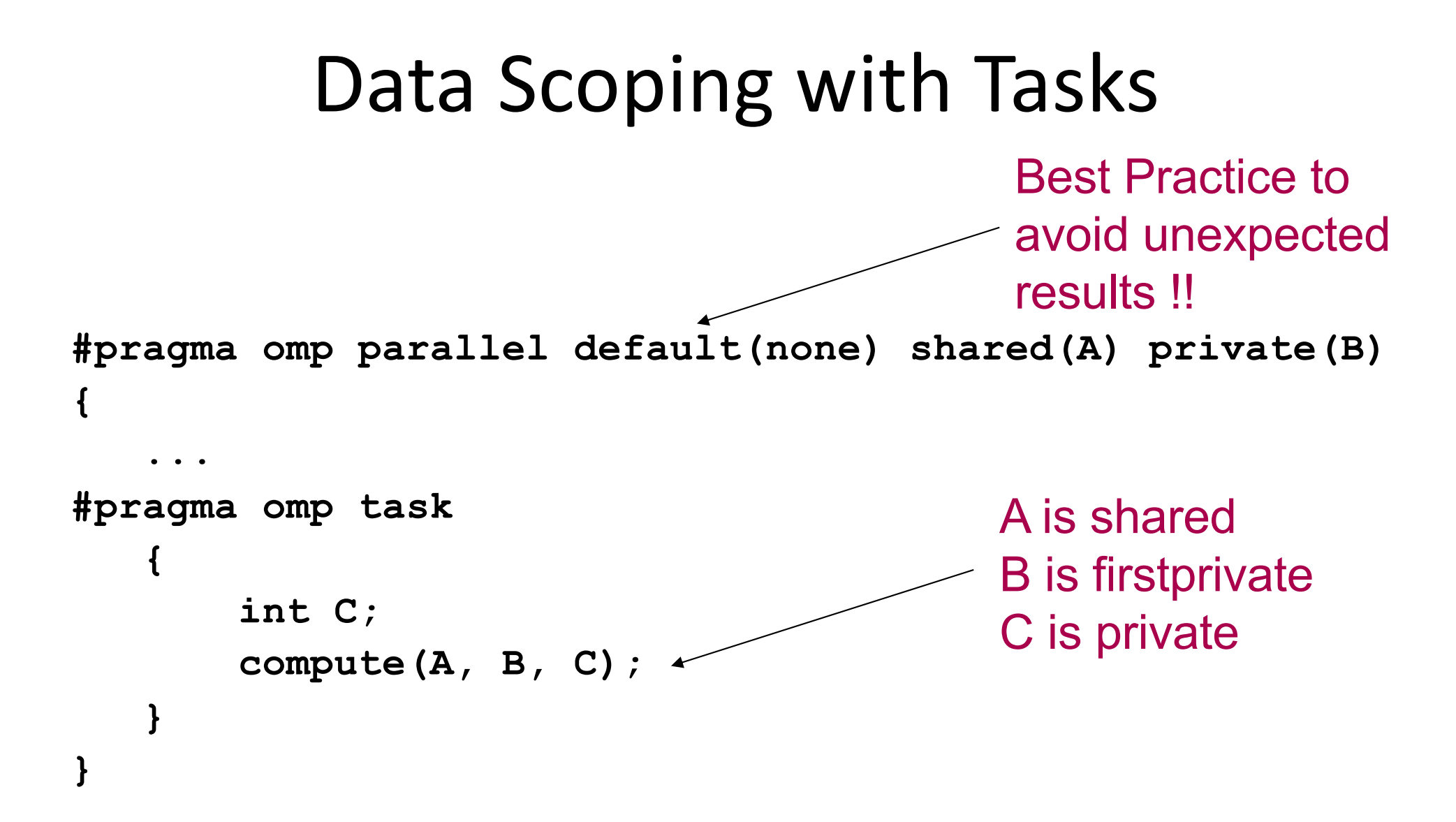

### MPI: SPMD Pattern

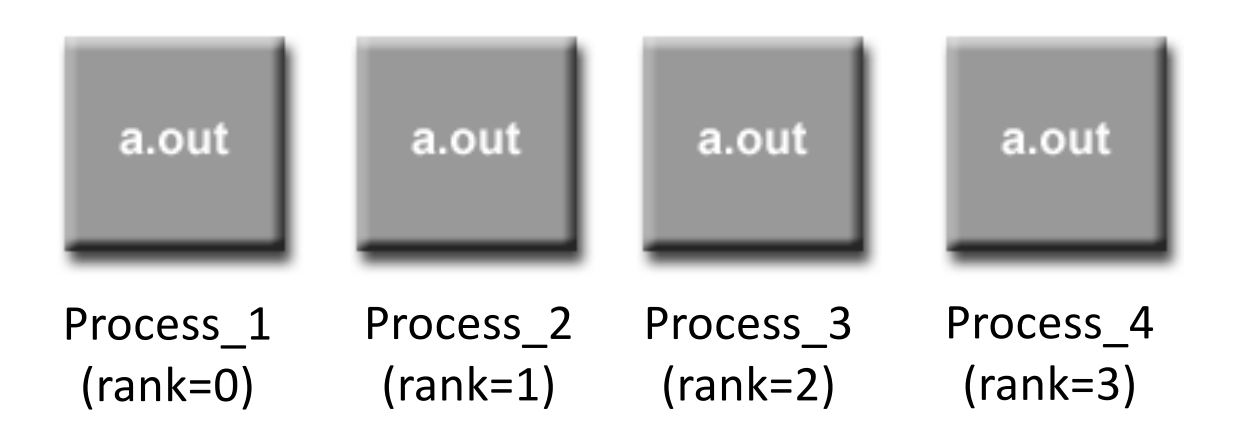

- SPMD: Single Program Multiple Data
- Run the same program on P processing elements (PEs)
- Use the "rank" … an ID ranging from 0 to (P-1) … to determine what computation is performed on what data by a given PE
- Different PEs can follow different paths through the same code

# Message Buffering

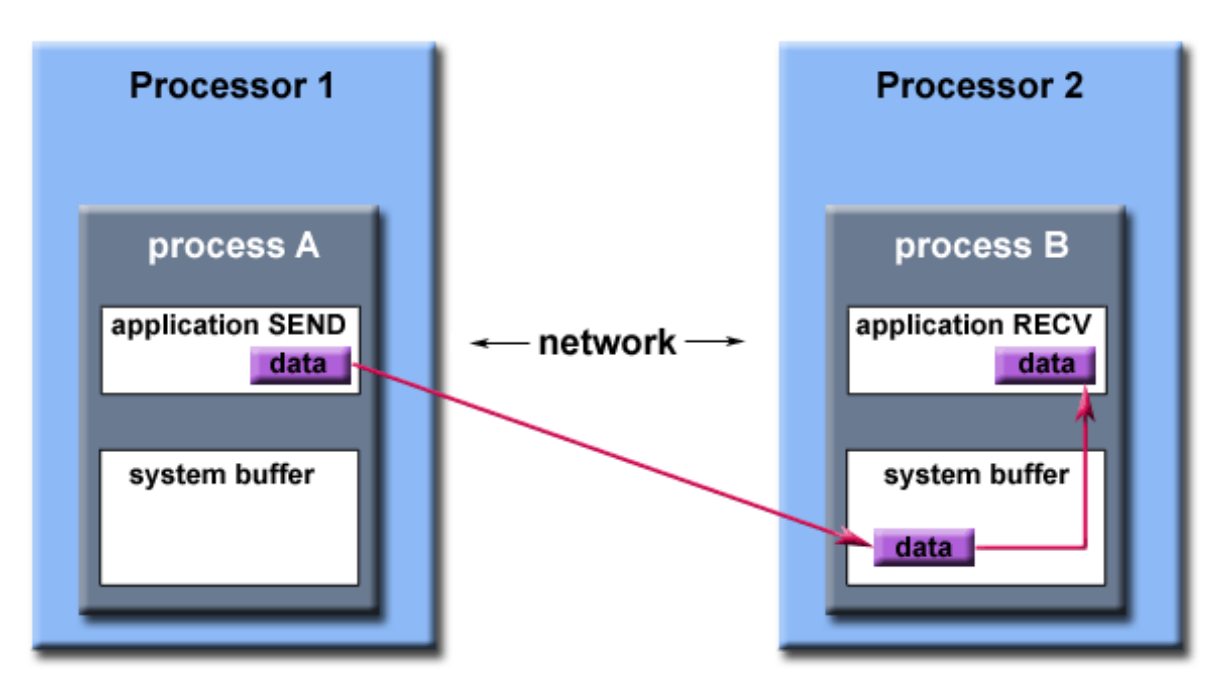

Path of a message buffered at the receiving process

- Not possible to synchronize every MPI Send with matching MPI\_Recv
	- How to deal if a send arrives before a matching recv is posted?
	- How to deal with multiple sends arriving?
- "**MPI Implementations**" (not MPI standard!) typically reserves a system buffer to hold data in transit

### Message Ordering Guarantee

```
main(int argc, char **argy) {
   int rank, nproc;
 ............
 ............
  if(rank == 1) {
    for(int i=0; i<MAX; i++) {
       MPI_Send(&i, 1, MPI_INT, 0, tag, MPI_COMM_WORLD);
     }
 }
  else if(rank == \theta) {
     int buffer[MAX];
    for(int i=0; i< MAX; i++) {
       MPI_Recv(&buffer[i], 1, MPI_INT, 1, tag, MPI_COMM_WORLD, &status);
       assert(buffer[i] == i); // Never fails
 }
 }
 ............
}
```
If a sender sends two messages (Msg\_1 and Msg\_2) in succession to same destination, and both match the same receive, the recv operation will always receive Msg\_1 before Msg\_2

### No Guarantee for Fairness

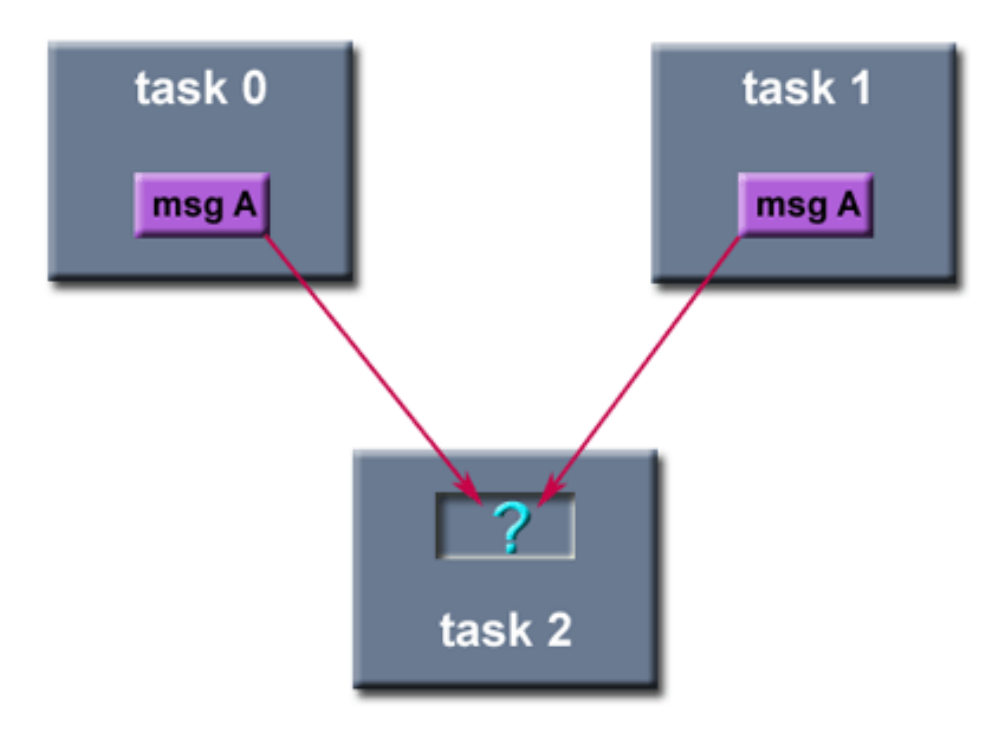

- MPI does not guarantee fairness
- Example: task 0 sends a message to task 2. However, task 1 sends a competing message that matches task 2's receive. Only one of the sends will complete

### Non-Blocking Point-to-Point Communications

- MPI\_Isend
- MPI Irecv
- 1. These APIs returns immediately. They do not wait for any communication events to complete, such as message copying from user memory to system buffer space or the actual arrival of message
- 2. Provide opportunities to overlap computations and communications – unlike their blocking counterparts

### Collective Communications in MPI

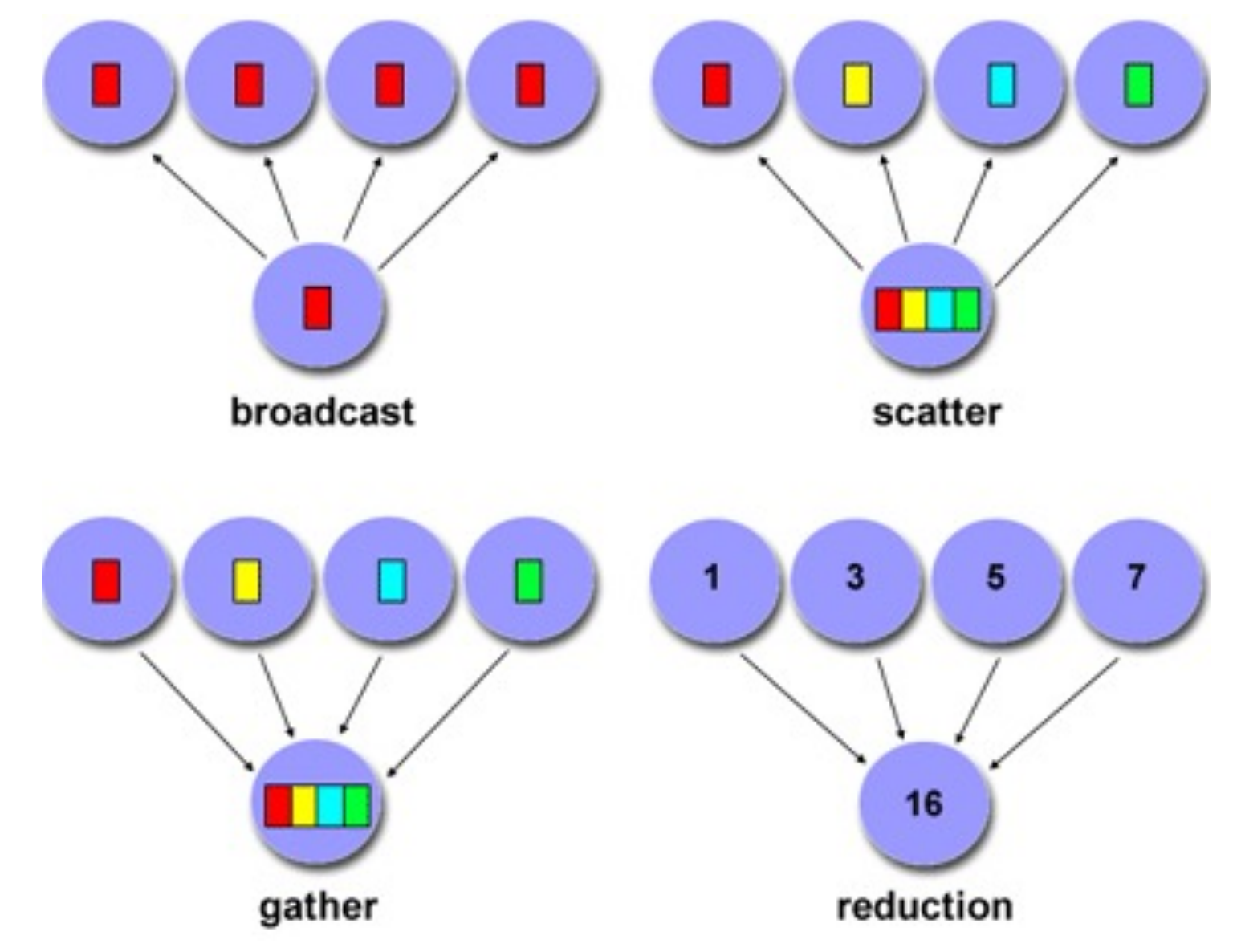

### PGAS Programming: General View

- A collection of threads operating in a partitioned global address space that is logically distributed among threads
- Each thread has affinity with a portion of the globally shared address space. Each thread has also a private space.
- Elements in partitioned global space belonging to a thread are said to have affinity to that thread.

### UPC++ Memory Model

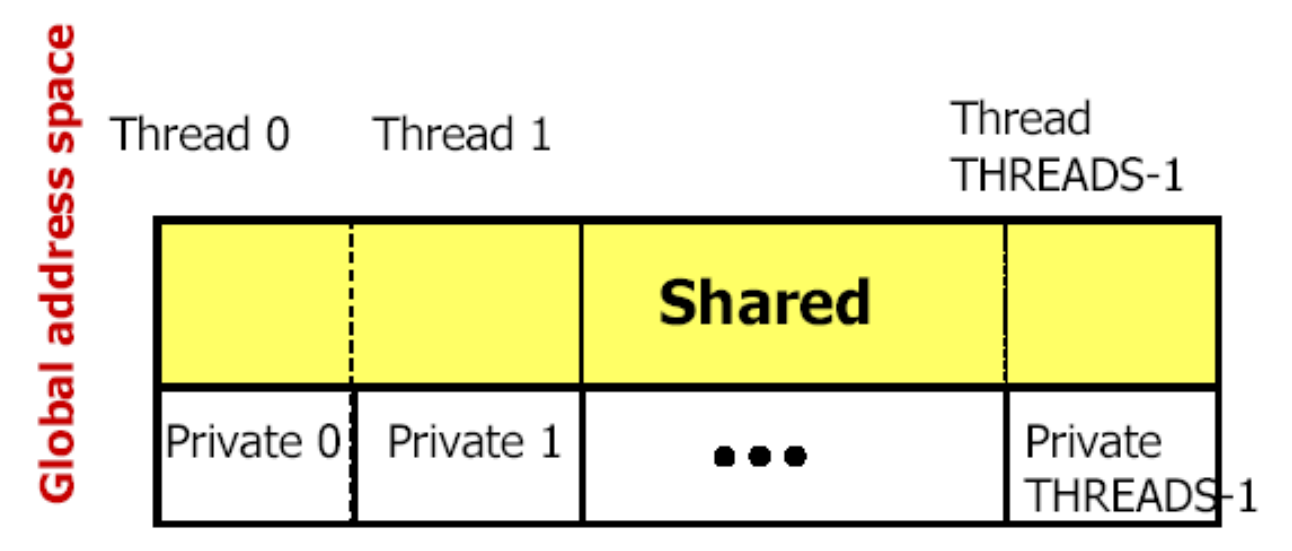

- A pointer-to-shared can reference all locations in the shared space
- A pointer-to-local ("plain old C pointer") may only reference addresses in its private space or addresses in its portion of the shared space
- Static and dynamic memory allocations are supported for both shared and private memory

# Shared and Private Data (UPC++)

- Consider the following data layout directives upcxx::shared\_var<int> x; // x has affinity to thread 0 upcxx::shared array<int> y(3); int  $z$ ;  $\frac{1}{2}$  // private
- For THREADS = 3, we get the following layout

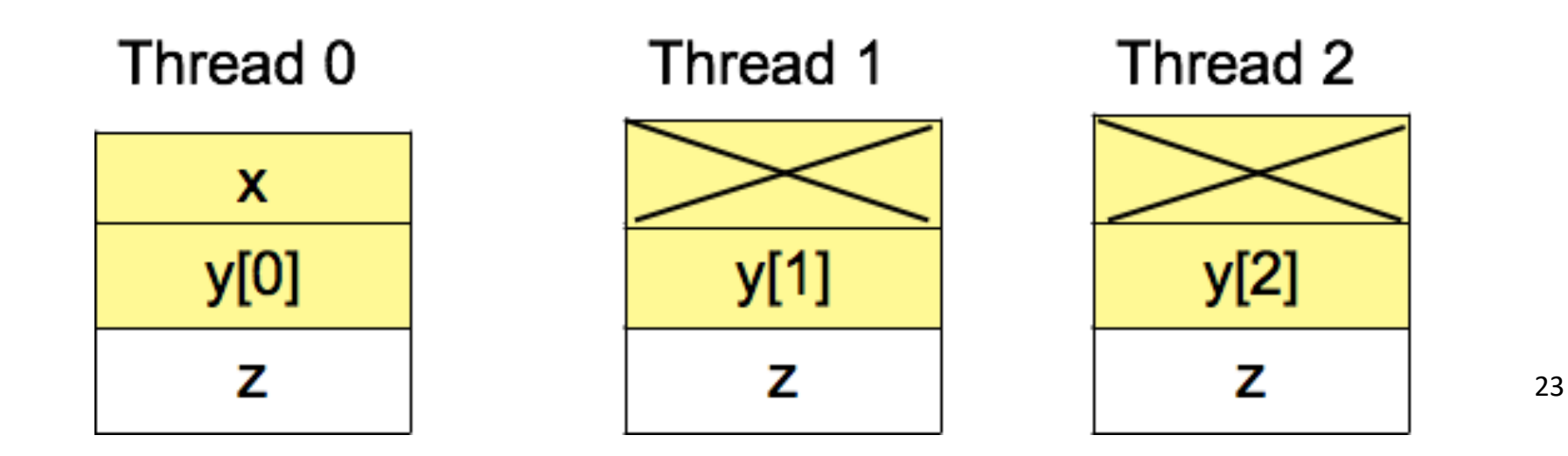

### Next Two Lectures

- Student seminar
	- 10+2 min slot